#### The Ohio

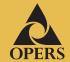

**FIRST QUARTER** 2011

## In this issue

Plan news

Update your personal data

How do your retirement plan contributions stack up?

Check your Plan account's fiscal fitness

Tips to prevent online fraud

**Retiree corner** 

First quarter fund & portfolio returns

## Is your beneficiary up to date?

How long has it been since you looked at your Plan beneficiary designation?

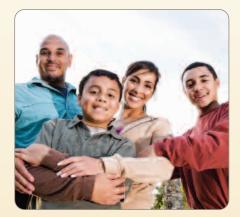

In the event of your death, you want to be certain that your Plan benefits are paid to the person or individuals you intended. Relationships, laws and your health can change. If your beneficiary designation no longer reflects your current wishes, it may be time for an update.

You can check or change the beneficiary designation for your Plan account online or by telephone. Go to My Benefits System (MBS) at **www.opers.org**, click on the **Log in** link on the home page, and follow the instructions. Or call the OPERS Member Services Center at **(800) 222-7377**.

> OPERS Help Line: (866) 673-7748 website: www.opers.org

## OPERS Offers Self-Directed Brokerage Account Through Schwab

INVESTOR

OPERS recently began offering a mutual fund-only Self-Directed Brokerage Account, through Charles Schwab's Personal Choice Retirement Account (PCRA). Unlike the other investment choices in your retirement plan, the Schwab PCRA is not an OPERS core investment option. It's a brokerage account that gives you the freedom to choose among thousands of mutual funds available through Schwab.

PERSonal

*Note:* Before investing in mutual funds through Schwab's PCRA, you should carefully consider information contained in the prospectus, including investment objectives, risks, trading policies, charges and expenses. You can request a prospectus by calling Schwab's dedicated PCRA Call Center at **(888) 393-PCRA (7272)**. You may also request a prospectus online, at **www.schwab.com/prospectus**. Please read the prospectus carefully before investing.

#### Education and resources available from Schwab

- Online services and tools. Research, trade and monitor your investments on www.schwab.com with the support of independent research reports, advanced investment screening tools and market commentary from well-known industry experts. Get investing ideas with Schwab's pre-screened lists of mutual funds. Narrow your search to the investments that meet your specific criteria with customizable screening tools.
- **Investment workshops led by Schwab investment professionals**. Gain a better understanding of investing concepts and retirement planning strategies and resources available to you by joining an online or in-person workshop.

#### Flexibility to invest your way

- **Trade day or night online at www.schwab.com** or use the touch-tone and voice-recognition phone services for an electronic commission discount.
- **Get assistance** with your PCRA and investments from knowledgeable investment professionals by calling the PCRA Call Center at **(888) 393-PCRA (7272)**.

To learn about the requirements to open a Schwab PCRA and how to enroll, visit the OPERS website, www.opers.org, or call the OPERS Help Line at (866) 673-7748.

## Update your personal data

It is important to receive timely information from OPERS, including your quarterly statements, this newsletter, and special mailings. It is your responsibility to give OPERS any changes in your personal data.

Remember, updating your address with your employer does not automatically change OPERS records. You must also report changes directly with OPERS.

Here are two easy ways to change your personal data:

- Online through My Benefits System (MBS) at www.opers.org. Click Log in on the home page and follow the instructions. If you are not registered on MBS, signing up is easy. Go to www.opers.org, click on Register, and follow the prompts to set up your personalized account.
- Call the OPERS Member Services Center at (800) 222-7377.

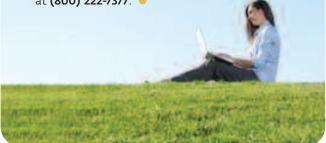

## How do your retirement plan contributions stack up?

A recent study of state and local government employees' financial habits yielded some thought-provoking statistics.

**41%** of government employees expect to retire at a later age because of the financial market decline. They also expect the cost of living to increase — and yet:

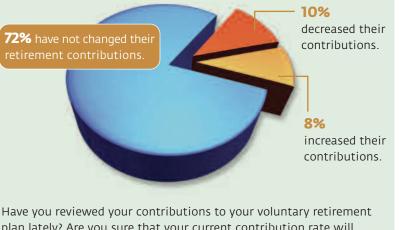

plan lately? Are you sure that your current contribution rate will allow you to save enough money to retire? Take advantage of the tools and services available through your Plan for evaluating whether your current contribution rate will be enough to help you reach your retirement objectives.

Statistics are from **Public Employees in Focus** published by the ING Retirement Research Institute in September 2010 based on a survey of 1,026 state and local government employees.

## **Check your Plan account's fiscal fitness**

Your Plan account needs routine check-ups for the same reason you need a physical exam: to make sure it stays healthy.

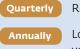

A fiscal check-up can tell you whether you're on track to meet your retirement objectives or need to make changes. Here are some basic guidelines to help you maintain your long-term financial well-being.

Review your account statements to see how your investments are performing.

Look at the amount you contribute from each paycheck into your employer's voluntary retirement plan and consider increasing it.

Review the investments in your account. If your portfolio is out of alignment with your investment strategy, you may want to rebalance to restore the target percentages you set originally. Generally, rebalancing involves selling one or more of your investments and using the proceeds to buy other investments in your portfolio. Rebalancing and asset allocation cannot assure or guarantee better investment performance or prevent loss in declining markets, but both can help manage risk as part of your investment strategy.

📔 Take advantage of your Plan's educational opportunities, tools, and services. 🔶

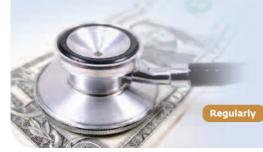

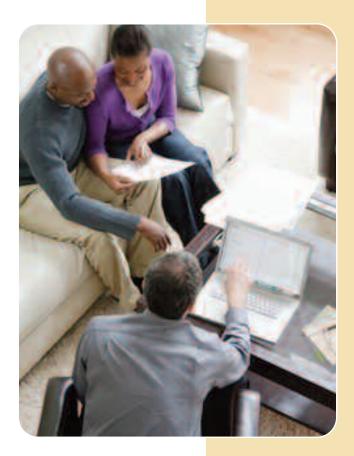

# Should I delay taking my first RMD?

While your personal finances are fresh on your mind as the tax season ends, it may be a good time to think ahead to a decision you might face in December.

Tax laws require you to begin annual withdrawals known as Required Minimum Distributions (RMDs) from your retirement accounts in the year in which you reach age 70½, or when you retire, whichever is later.

Generally, you must take your RMDs no later than December 31 of each calendar year to avoid a 50% tax penalty. However, a special rule applies to your first RMD. You have the option of delaying your first distribution until April 1 following the year in which you reach age 70½ or retire, whichever is later.

You might prefer to wait if you expect to be in a lower tax bracket in the following year. However, keep in mind that your second distribution must be made on or by December 31 of that same year.

Receiving your first and second RMDs in the same year may increase your taxable income for the year. So before you decide when to take your first RMD, consider consulting with your financial or tax adviser about your personal situation.

## Tips to prevent online fraud

You can protect your confidential information and reduce the risk of potential financial harm due to identity theft by taking these precautions.

#### Anti-virus software

Anti-virus software scans and deletes viruses from your computer and incoming e-mail. After you purchase anti-virus software, keep it enabled to repair damage and receive updates automatically.

#### E-mail

Do not reply to e-mails from unknown or suspicious sources. Delete them immediately. Do not open attachments or links contained within e-mails from unknown sources.

Hackers use appealing subject lines and false addresses to entice you to open virus-laden e-mails and attachments. In reading an e-mail subject line, if it sounds too good to be true, do not open the e-mail or attachment.

#### Internet

Download information only from trustworthy websites. Complete virus scans of downloads before opening them. Use spyware detection to ensure that you do not become a victim of pop-ups that could obtain your user identification and password for your accounts.

If you have high-speed Internet access, use a firewall to prevent hackers from gaining unauthorized access to your computer. A firewall may be provided through your operating system or home networking software if you have a personal router.

If your computer becomes infected, you should log off the Internet and scan your computer with updated anti-virus software. •

Program website: www.opers.org

Benefits questions and personal data changes: 1-800-222-PERS (7377)

Account information and management: 1-866-OPERS-4-U (1-866-673-7748)

This newsletter is intended for the use of plan participants and is not intended to constitute investment advice. Comments on investment strategies or on the performance of various investments or markets in this report are intended to provide general information only. They should not be interpreted as encouraging participants to make any particular investment decision. You should consult a financial adviser or attorney as to how this information affects your particular circumstances. © 2011 ING. All Rights Reserved.

### quarterly calendar

The New York Stock Exchange is closed:

Monday, May 30, 2011
Monday, July 4, 2011

 $\odot$ 

Transactions made on these days will be processed the following business day.